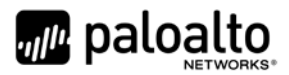

# Panorama Virtual Appliance 8.1 FIPS 140-2 Non-Proprietary Security Policy

Palo Alto Networks 3000 Tannery Way Santa Clara, CA 95054 [www.paloaltonetworks.com](http://www.paloaltonetworks.com/)

Revision Date: 7/18/2019

www.paloaltonetworks.com © 2019 Palo Alto Networks. Non-proprietary security policy may be reproduced only in its original entirety (without revision). Palo Alto Networks, PAN-OS, and Panorama are trademarks of Palo Alto Networks, Inc. All other trademarks are the property of their respective owners.

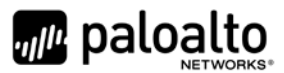

# **Change Record**

<span id="page-1-0"></span>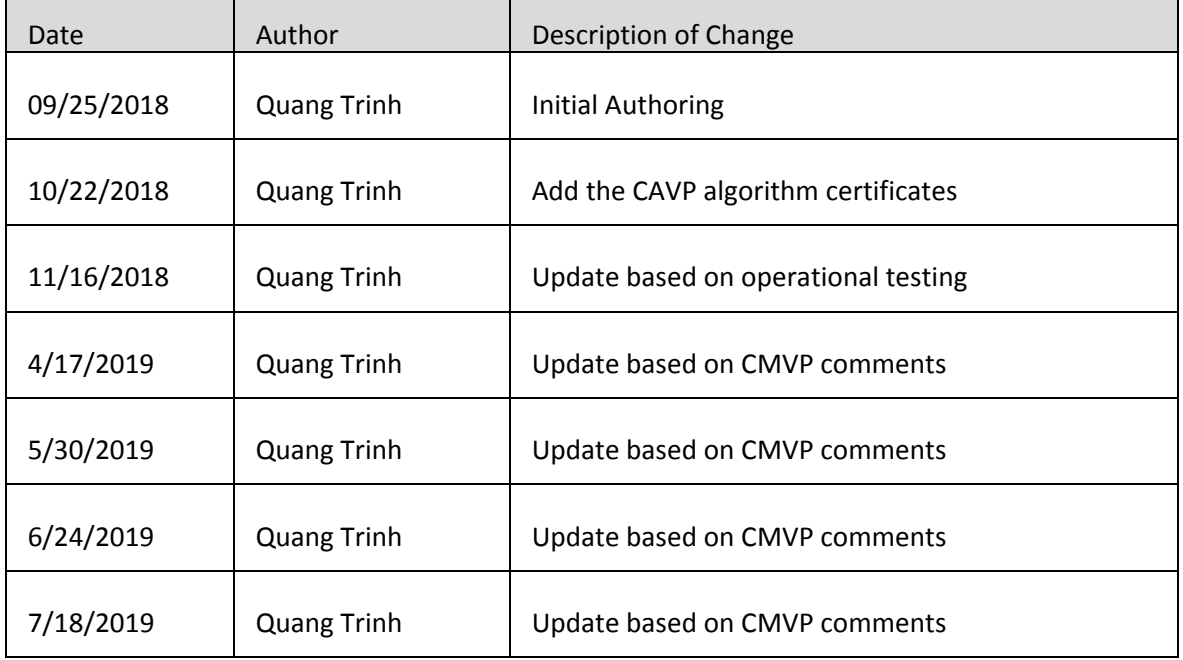

#### **Table 1 - Change Record**

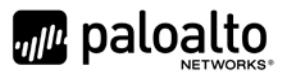

## **Contents**

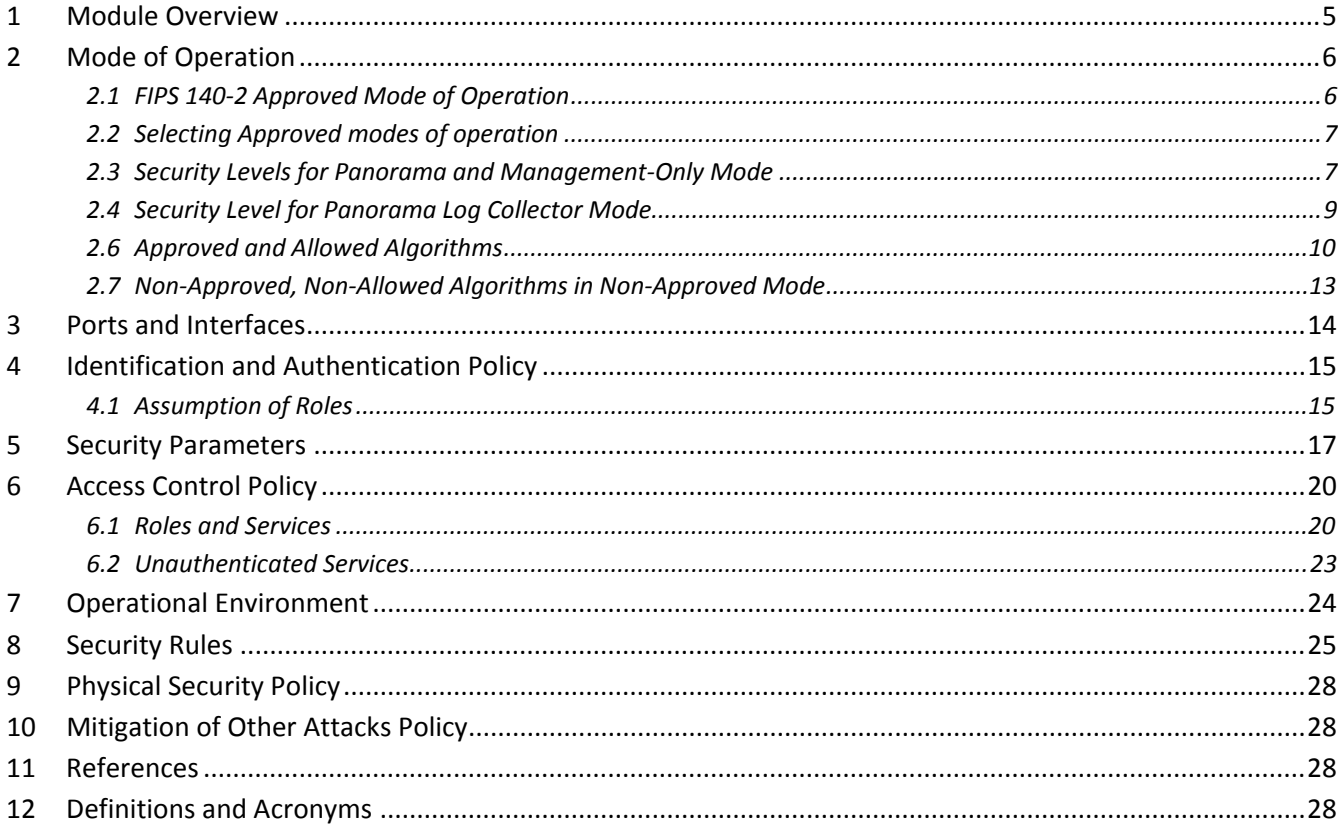

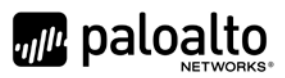

# **Tables**

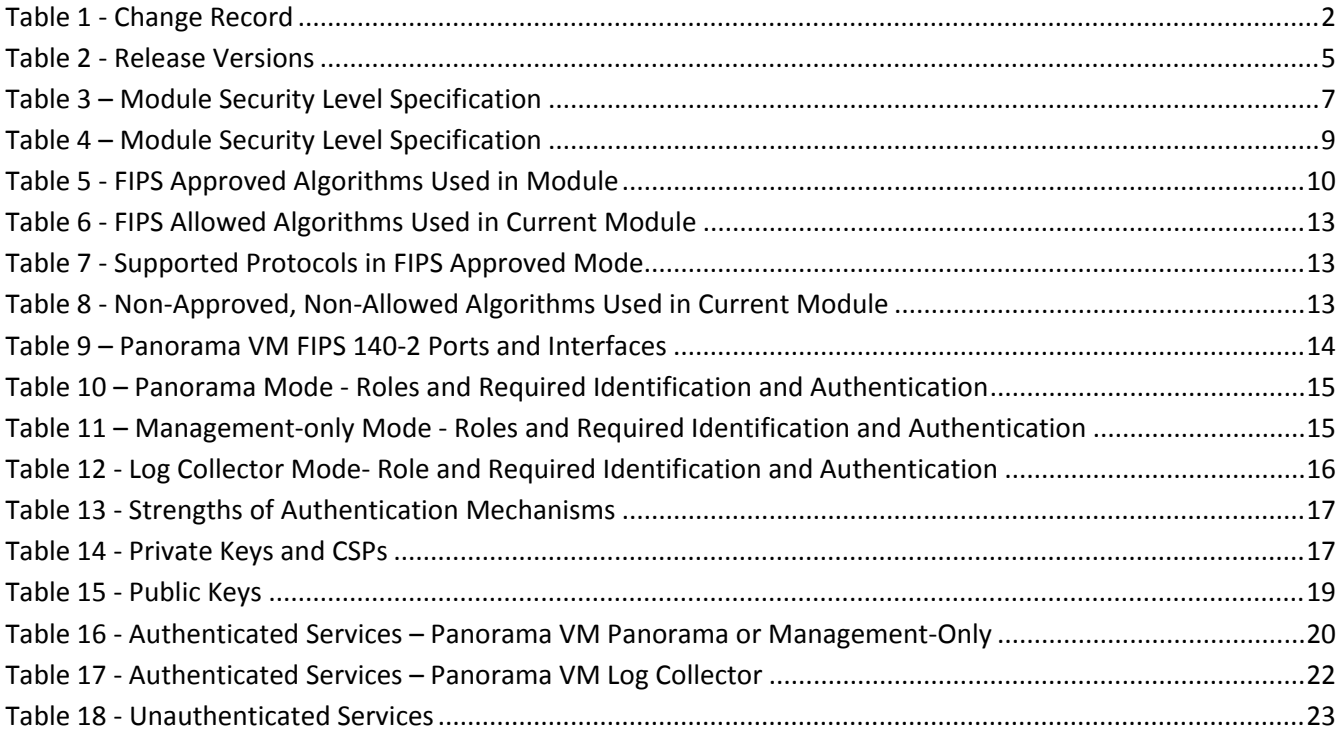

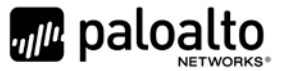

### <span id="page-4-0"></span>**1 Module Overview**

<span id="page-4-1"></span>The Panorama Virtual Appliance 8.1 module (also known as Panorama VM) is available in the following models:

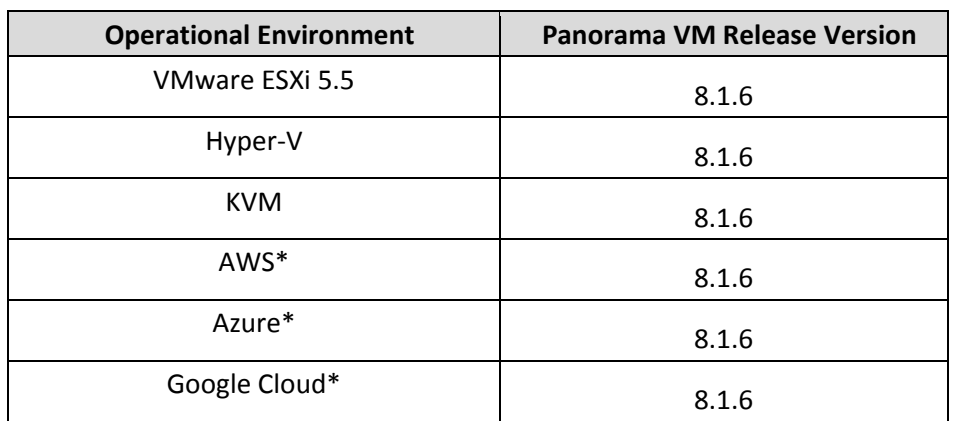

#### **Table 2 - Release Versions**

\*Note: These operational environments are Vendor Affirmed. See Section 8 in this Security Policy for operator porting rules.

The Panorama VM is a multi-chip standalone software cryptographic module that runs on an underlying General Purpose Computer (GPC) environment. The figure below demonstrates the module's logical cryptographic boundary, and the physical cryptographic boundary as per the GPC's physical enclosure.

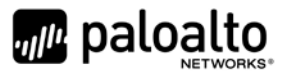

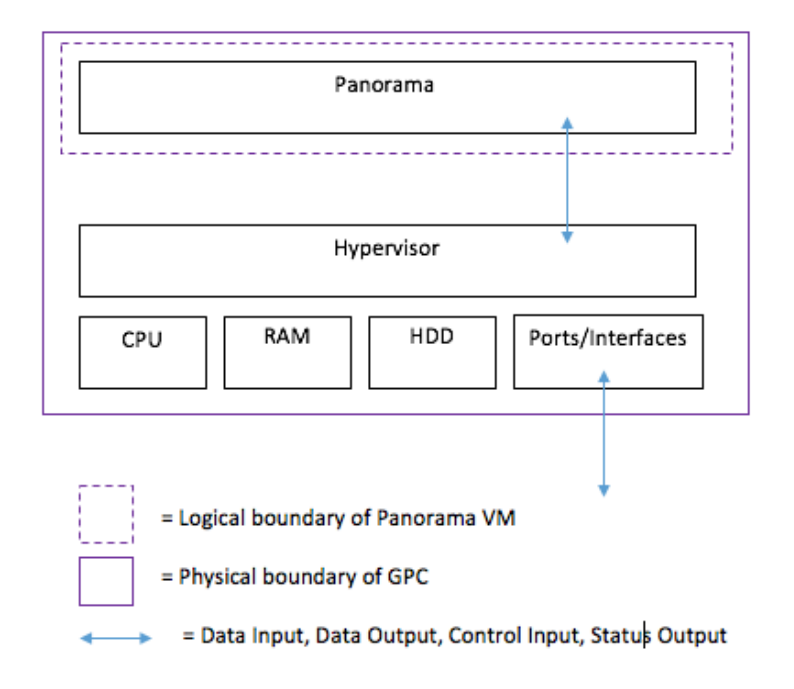

**Figure 1 – Cryptographic Boundary**

# <span id="page-5-0"></span>**2 Mode of Operation**

#### <span id="page-5-1"></span>*2.1 FIPS 140-2 Approved Mode of Operation*

The module provides both FIPS 140-2 Approved and non-Approved modes of operation.

The following procedure will configure the Approved mode of operation:

- During initial boot up, break the boot sequence via the console port connection (by entering 'maint' when instructed to do so) to access the main menu.
- Select "Continue."
- Select the "Set FIPS-CC Mode" option to enter the Approved mode.
- Select "Enable FIPS-CC Mode".
- When prompted, select "Reboot" and the module will re-initialize and continue into the Approved mode.
- The module will reboot.
- In the Approved mode, the console port is available only as a status output port.

The module will automatically indicate the Approved mode of operation in the following manner:

- Status output interface will indicate "\*\*\*\* FIPS-CC MODE ENABLED \*\*\*\*" via the CLI session.
- Status output interface will indicate "FIPS-CC mode enabled successfully" via the console port.
- The module will display "FIPS-CC" at all times in the status bar at the bottom of the web interface.

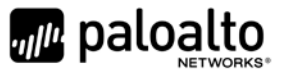

#### <span id="page-6-0"></span>*2.2 Selecting Approved modes of operation*

The Panorama VM supports multiple configurations that provide varying services. The Cryptographic Officer can initialize the module into different Approved modes of operation. The module supports the following Approved modes of operation:

- Panorama
- Management-Only
- Log Collector

The default and primary mode of operation is Panorama mode. An additional mode, Log Collector mode, focuses primarily on log gathering instead of management. The final mode supported by the module is Management-Only, which focuses primarily on management functions without logging capabilities.

To convert the module from the default mode, Panorama mode, to Log Collector or Management-Only mode, follow the steps below:

Convert the Panorama VM from Panorama mode to Log Collector or Management-Only mode:

- Log into the CLI via SSH, CO is authenticated with username/password
- Enter "request system system-mode logger" or "request system system-mode management-only"
- Enter "Y" to confirm the change to the selected mode.
- The system will reboot and perform the required power on self-tests.

Convert the Panorama VM from Log Collector or Management-Only mode to Panorama mode:

- Log into the CLI via SSH, CO is authenticated with username/password
- Enter "request system system-mode panorama"
- Enter "Y" to confirm the change to the selected mode.
- The system will reboot and perform the required power on self-tests

#### <span id="page-6-1"></span>*2.3 Security Levels for Panorama and Management-Only Mode*

<span id="page-6-2"></span>The cryptographic module meets the overall requirements applicable to Level 1 security of FIPS 140-2.

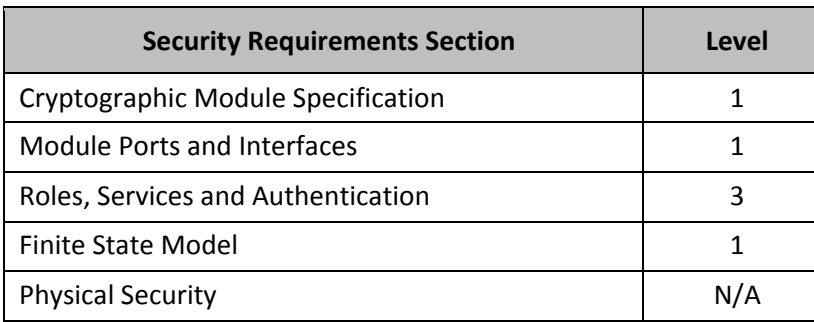

#### **Table 3 – Module Security Level Specification**

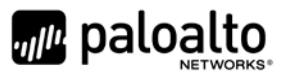

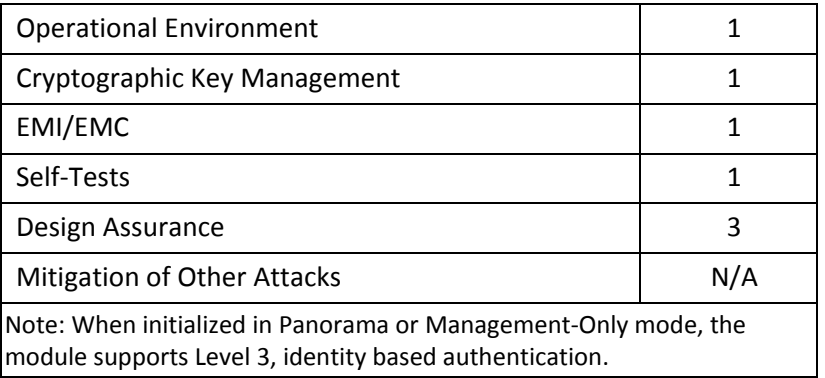

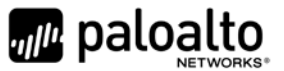

#### <span id="page-8-0"></span>*2.4 Security Level for Panorama Log Collector Mode*

<span id="page-8-1"></span>The cryptographic module meets the overall requirements applicable to Level 1 security of FIPS 140-2.

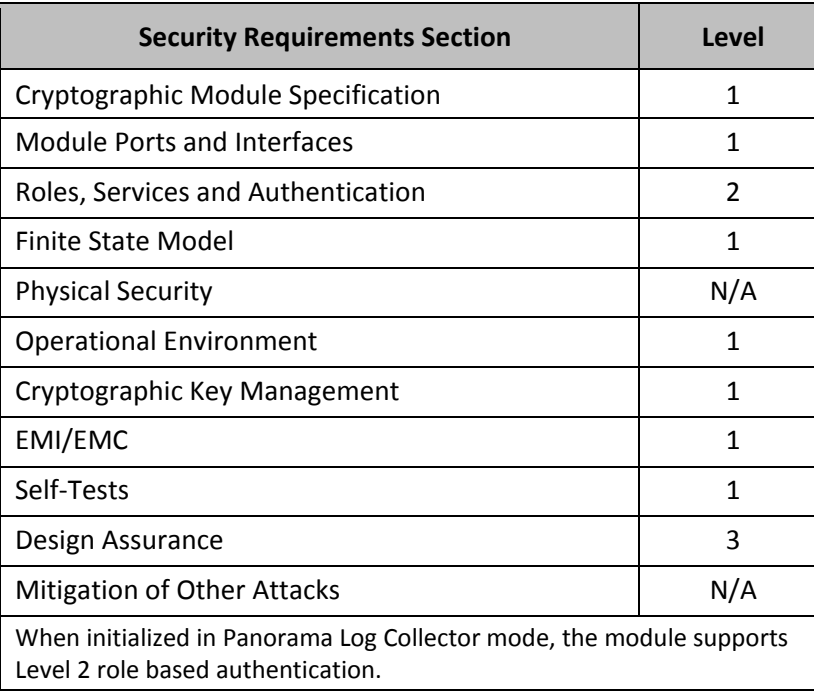

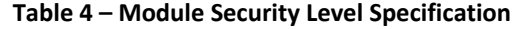

#### *2.5 Non-Approved Mode of Operation*

The following procedure will put the modules into the non-Approved mode of operation:

- During initial boot up, break the boot sequence via the console port connection (by entering 'maint' when instructed to do so) to access the main menu.
- Select "Continue."
- Select the "Set FIPS-CC Mode" option to enter the Approved mode.
- Select "Disable FIPS-CC Mode".
- When prompted, select "Reboot" and the module will re-initialize and continue into the Approved mode.
- The module will reboot.

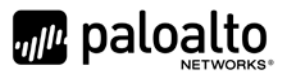

#### <span id="page-9-0"></span>*2.6 Approved and Allowed Algorithms*

The cryptographic module supports the following FIPS Approved algorithms.

<span id="page-9-1"></span>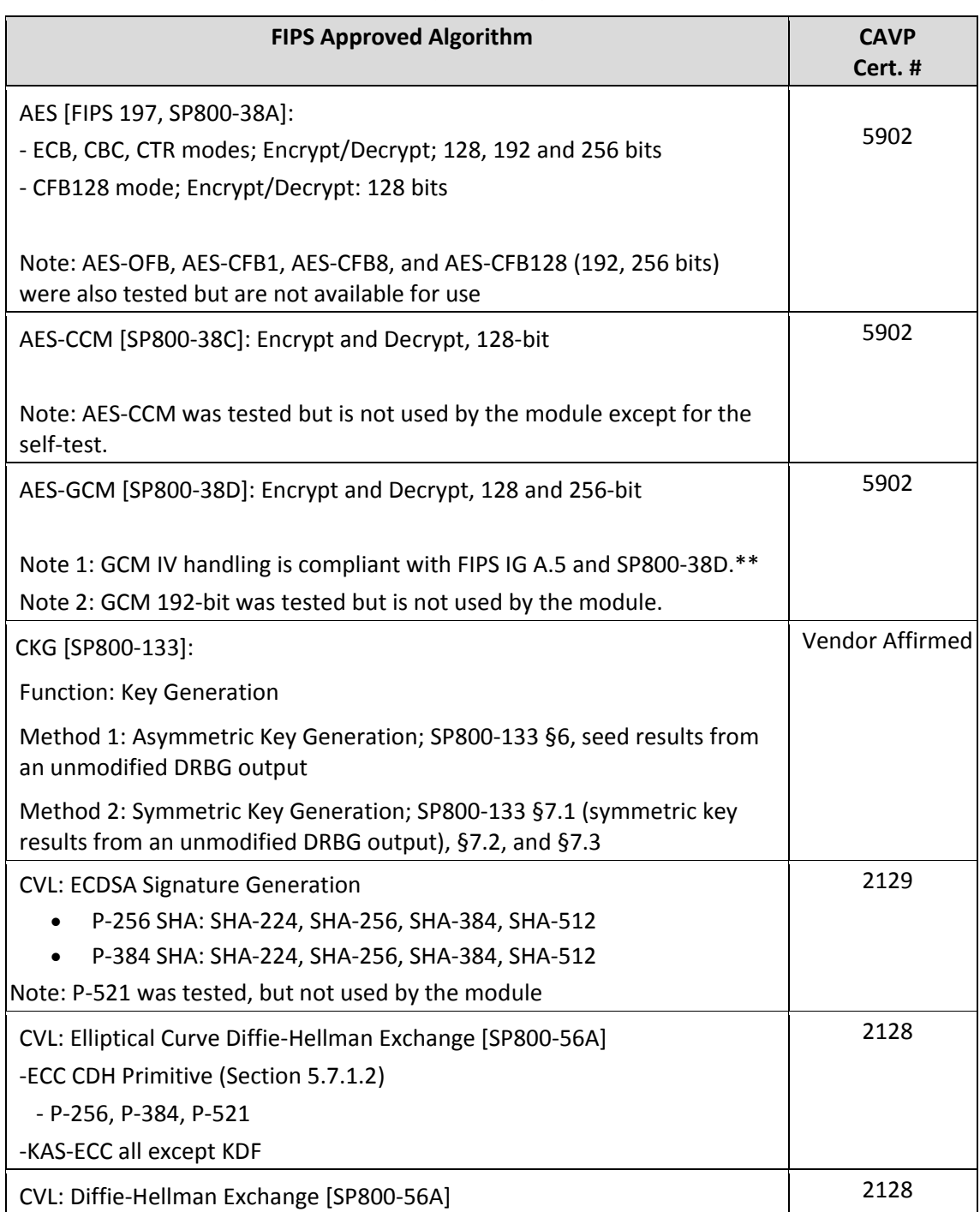

#### **Table 5 - FIPS Approved Algorithms Used in Module**

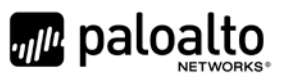

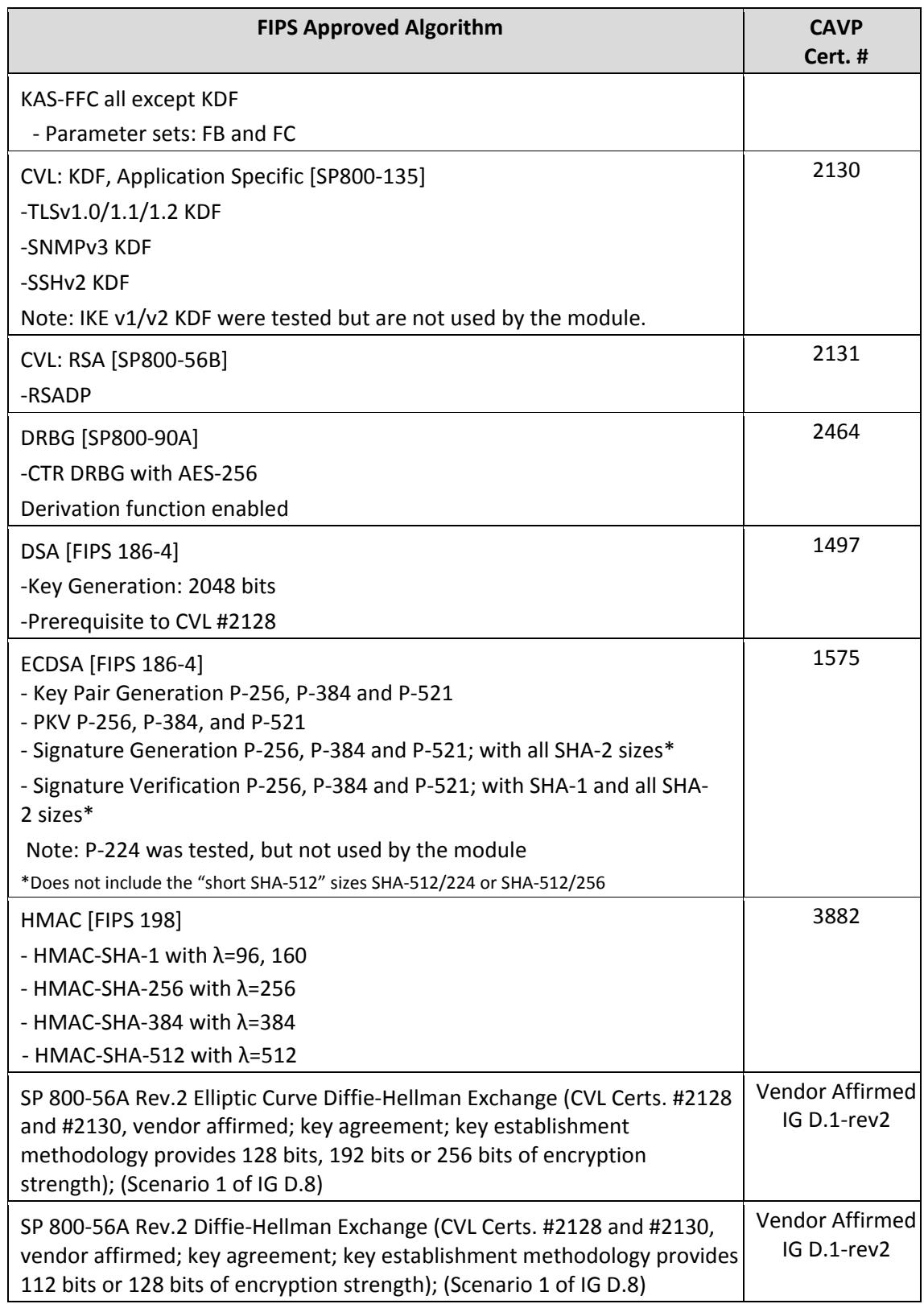

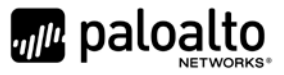

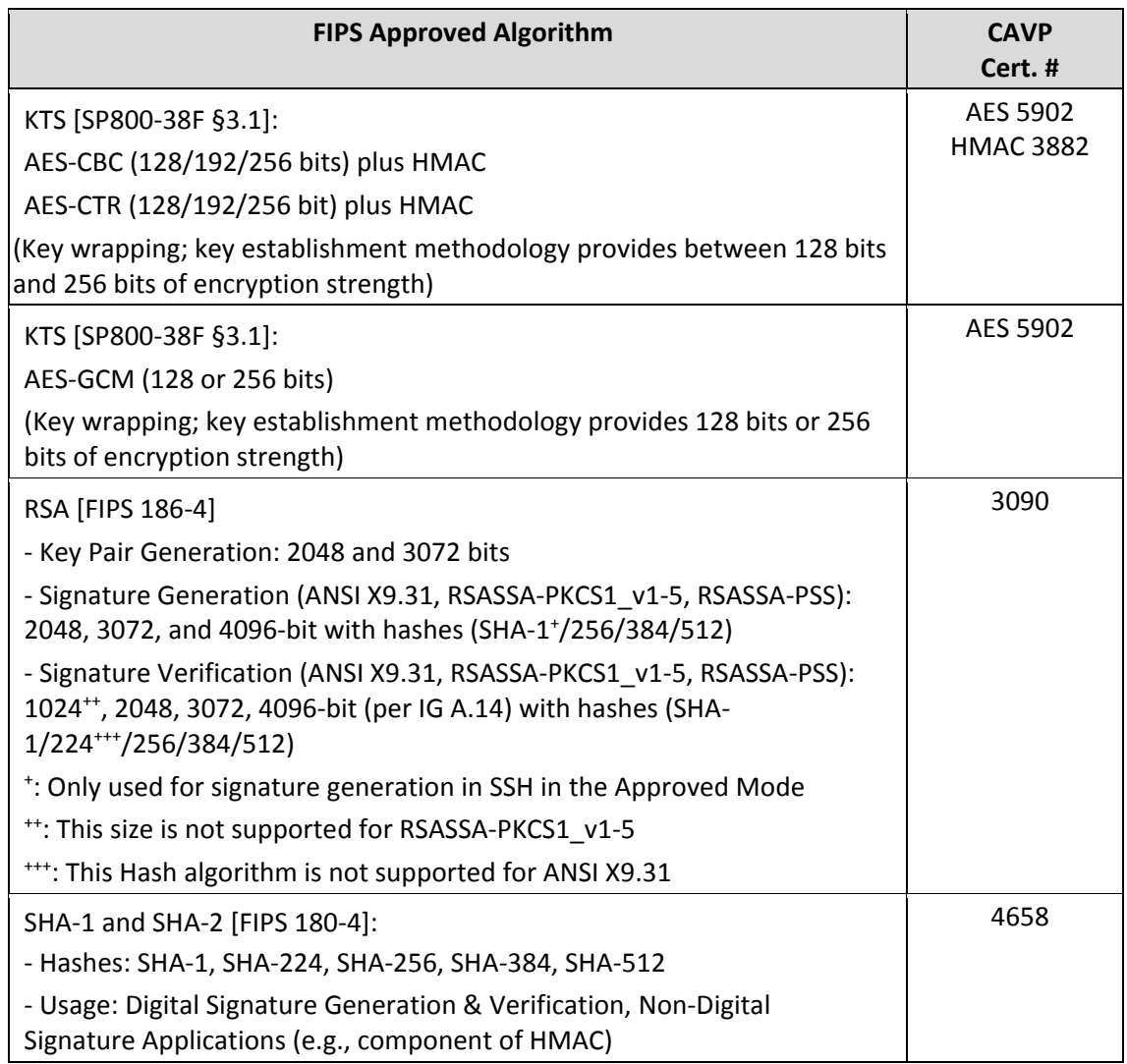

\*\* The module is compliant to IG A.5: GCM is used in the context of TLS and SSH:

• For TLS, The GCM implementation meets Option 1 of IG A.5: it is used in a manner compliant with SP 800-52 and in accordance with Section 4 of RFC 5288 for TLS key establishment. (From this RFC, the GCM cipher suites in use are TLS\_RSA\_WITH\_AES\_128\_GCM\_SHA256, TLS\_RSA\_WITH\_AES\_256\_GCM\_SHA384, TLS\_ECDHE\_ECDSA\_WITH\_AES\_128\_GCM\_SHA256, TLS\_ECDHE\_ECDSA\_WITH\_AES\_256\_GCM\_SHA384, TLS\_ECDHE\_RSA\_WITH\_AES\_128\_GCM\_SHA256,

and TLS\_ECDHE\_RSA\_WITH\_AES\_256\_GCM\_SHA384.) During operational testing, the module was tested against an independent version of TLS and found to behave correctly.

• For SSH, the module meets Option 4 of IG A.5. The fixed field is 32 bits in length and is derived using the SSH KDF; the fixed field is generated during the SSH session establishment and is unique for any given GCM session.. The invocation field is 64 bits in length and is incremented for each invocation of GCM; this prevents the IV from repeating until the entire invocation field space of  $2^{64}$  is exhausted. (It would take hundreds of years for this to occur.)

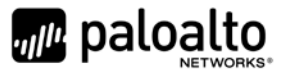

In all of the above cases, the nonce explicit is always generated deterministically. Also AES GCM keys are zeroized when the module is power-cycled. For each new TLS or SSH session, a new AES GCM key is established.

<span id="page-12-1"></span>The cryptographic module supports the following non-FIPS Approved algorithms that are allowed for use in FIPS-CC mode.

**FIPS Allowed Algorithm**

#### **Table 6 - FIPS Allowed Algorithms Used in Current Module**

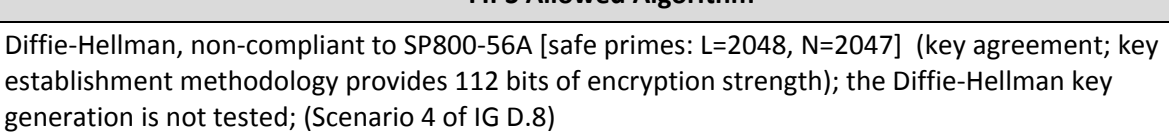

CMAC - A self-test is performed for this algorithm, but it is not used by the module.

RSA wrap and unwrap, non-compliant to SP800-56B RSA (CVL Cert. #2131, key wrapping; key establishment methodology provides 112 or 128 bits of encryption strength)

MD5 (within TLS)

Non-Approved NDRNG (seeding source) This provides a minimum of 128 bits of entropy depending on the operational environment.

#### **Table 7 - Supported Protocols in FIPS Approved Mode**

<span id="page-12-2"></span>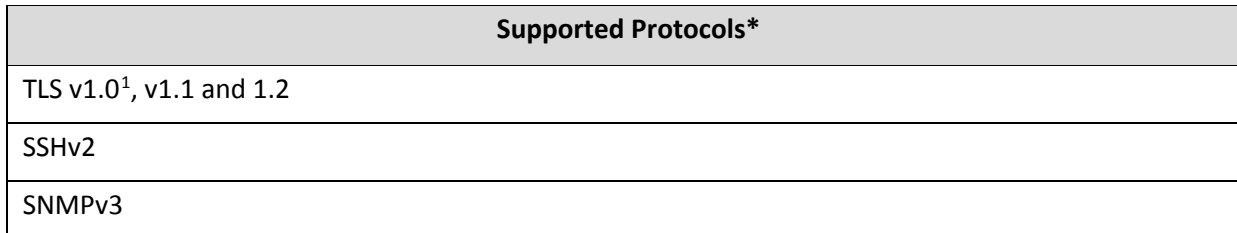

*\*Note: these protocols were not reviewed or tested by the CMVP or CAVP.*

#### <span id="page-12-0"></span>*2.7 Non-Approved, Non-Allowed Algorithms in Non-Approved Mode*

The cryptographic module supports the following non-Approved algorithms. No security claim is made in the current module for any of the following non-Approved algorithms.

#### **Table 8 - Non-Approved, Non-Allowed Algorithms Used in Current Module**

#### **Non-FIPS Allowed Algorithms in Non-Approved Mode**

<span id="page-12-3"></span>Digital Signatures (non-Approved strengths, non-compliant):

<span id="page-12-4"></span> $1$  See vendor imposed security rule [#4](#page-26-0) in section [8](#page-24-0)

 $\overline{a}$ 

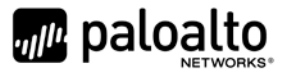

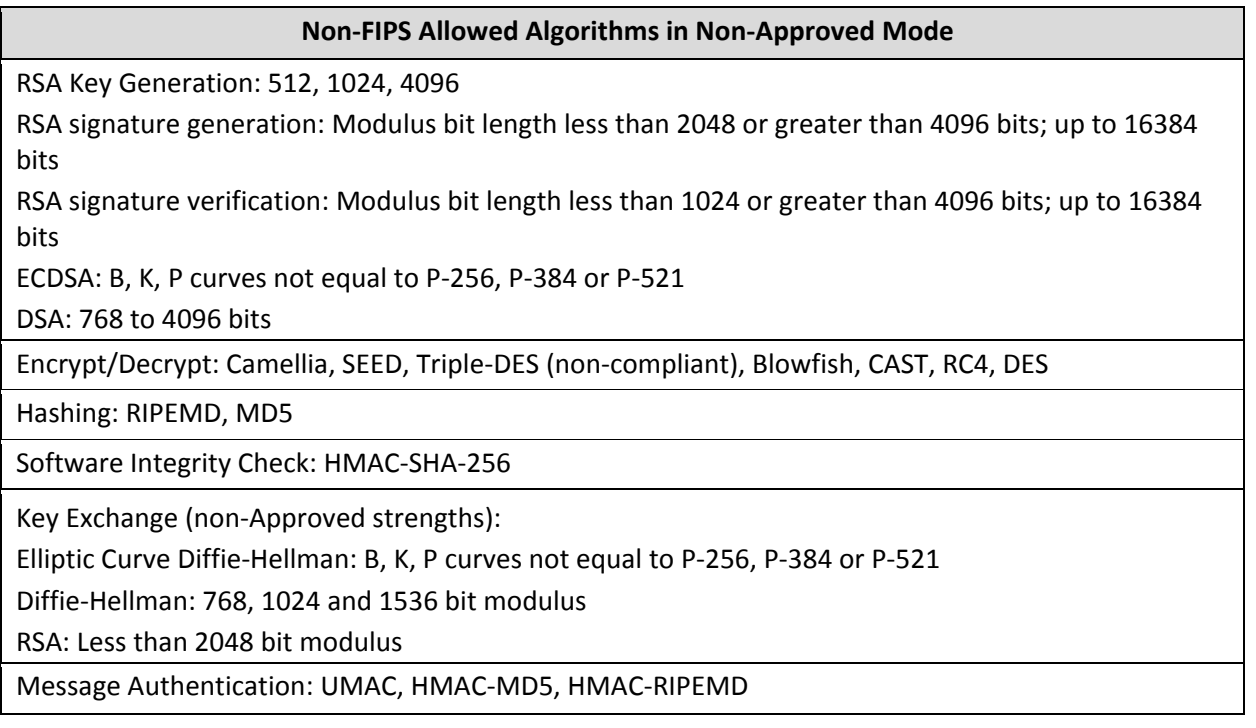

# <span id="page-13-0"></span>**3 Ports and Interfaces**

<span id="page-13-1"></span>The Panorama VM is designed to operate on a general-purpose computer (GPC) platform. The module supports the following FIPS 140-2 interfaces, which have physical and logical ports consistent with a GPC operating environment.

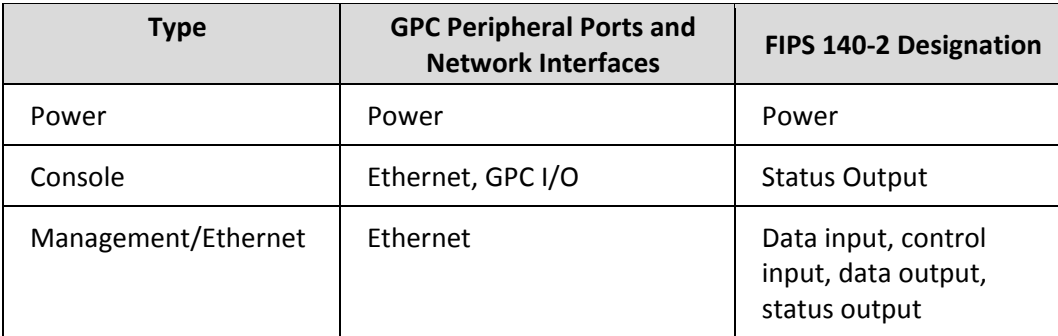

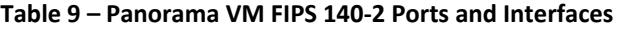

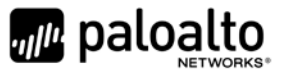

# <span id="page-14-0"></span>**4 Identification and Authentication Policy**

#### <span id="page-14-1"></span>*4.1 Assumption of Roles*

The module supports distinct operator roles. The cryptographic module in Panorama or Management-Only mode enforces the separation of roles using unique authentication credentials associated with operator accounts. The Log Collector mode only supports one role, the Crypto-Officer role.

The module does not provide a maintenance role or bypass capability.

<span id="page-14-2"></span>

| Role                   | <b>Description</b>                                                                                                    | <b>Authentication Type</b>                   | <b>Authentication Data</b>                                                         |
|------------------------|----------------------------------------------------------------------------------------------------|----------------------------------------------|------------------------------------------------------------------------------------|
| Crypto-Officer<br>(CO) | This role has<br>administrative<br>capabilities for<br>Panorama services. The<br>CO has the ability to<br>create other CO and<br>User accounts that have<br>limited service access. | Identity-based<br>operator<br>authentication | Username and<br>password and/or<br>certificate/public key<br>based authentication. |
| User                   | This User role has read-<br>only access defined for a<br>set of configuration and<br>status information                                                                             | Identity-based<br>operator<br>authentication | Username and<br>password and/or<br>certificate/public key<br>based authentication. |

**Table 10 – Panorama Mode - Roles and Required Identification and Authentication**

#### **Table 11 – Management-only Mode - Roles and Required Identification and Authentication**

<span id="page-14-3"></span>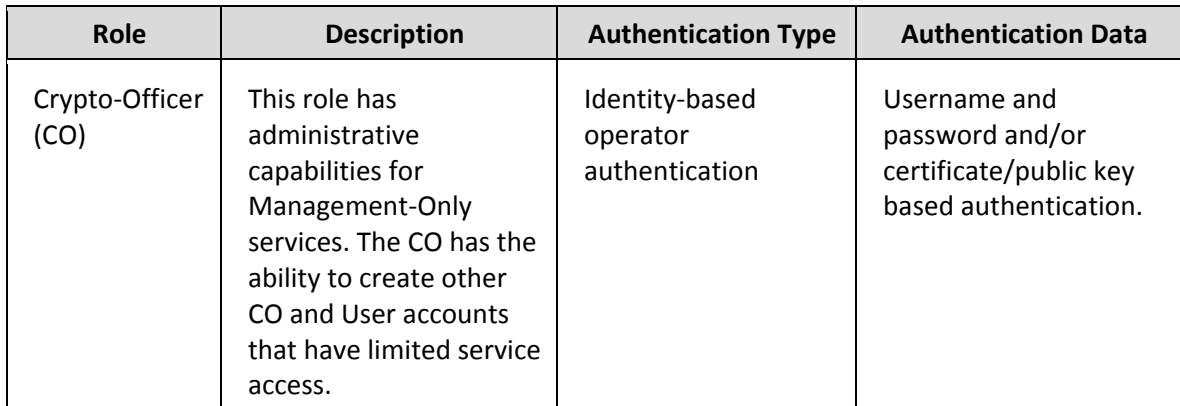

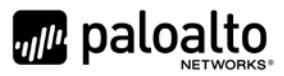

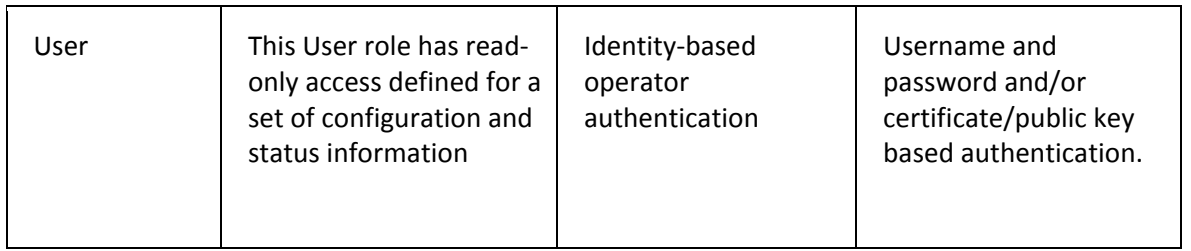

#### **Table 12 - Log Collector Mode- Role and Required Identification and Authentication**

<span id="page-15-0"></span>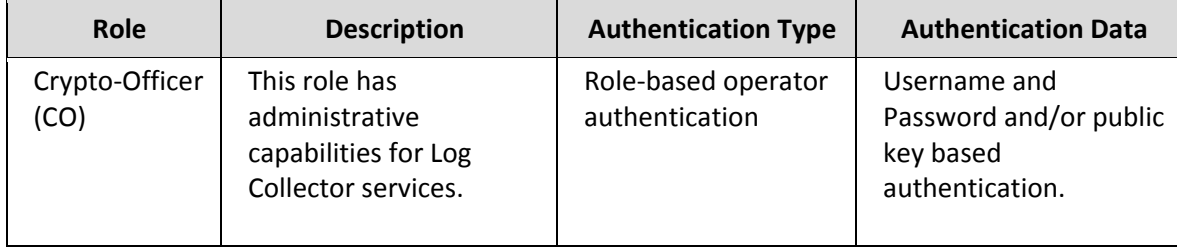

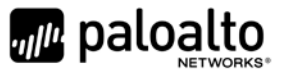

<span id="page-16-1"></span>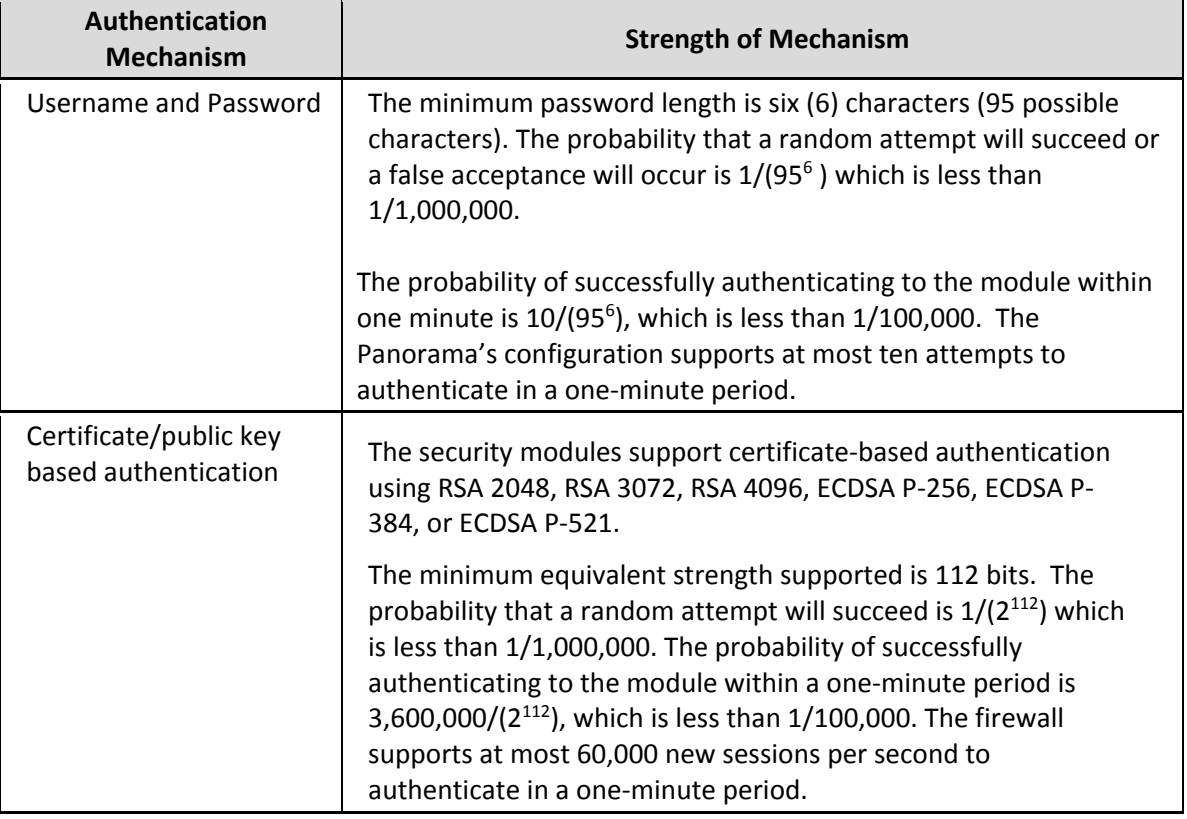

#### **Table 13 - Strengths of Authentication Mechanisms**

# <span id="page-16-2"></span><span id="page-16-0"></span>**5 Security Parameters**

#### **Table 14 - Private Keys and CSPs**

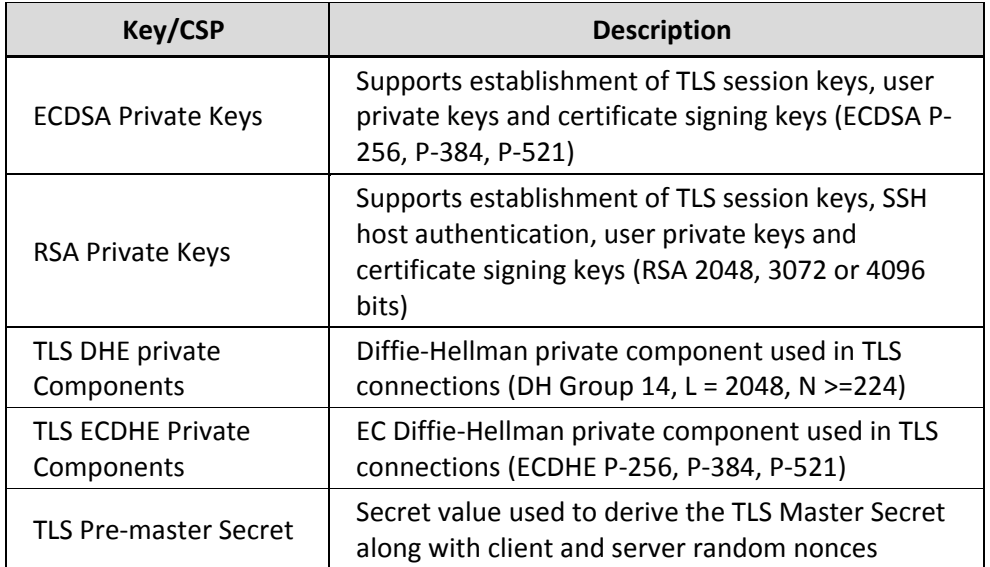

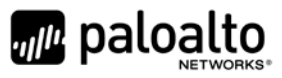

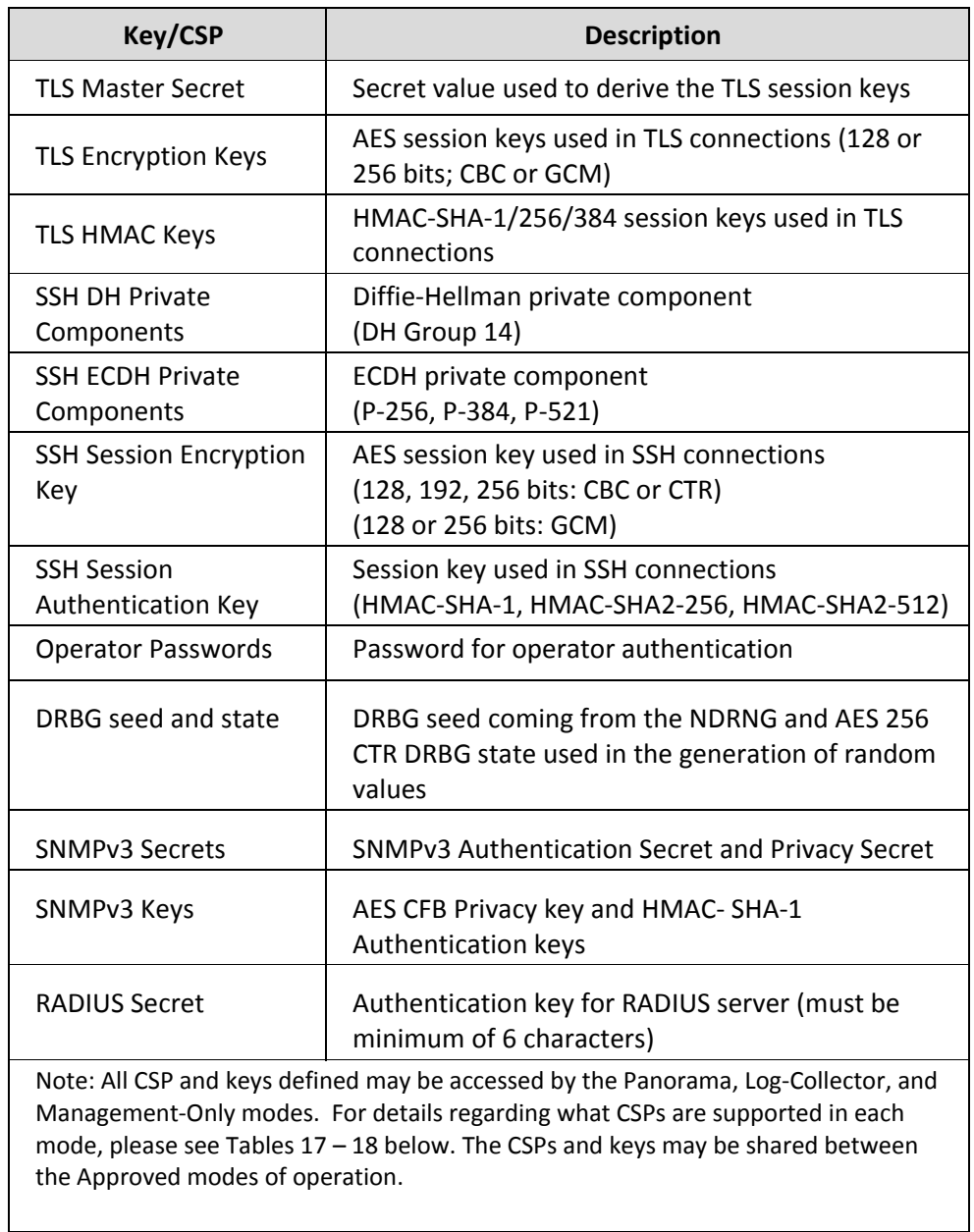

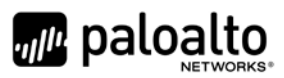

<span id="page-18-0"></span>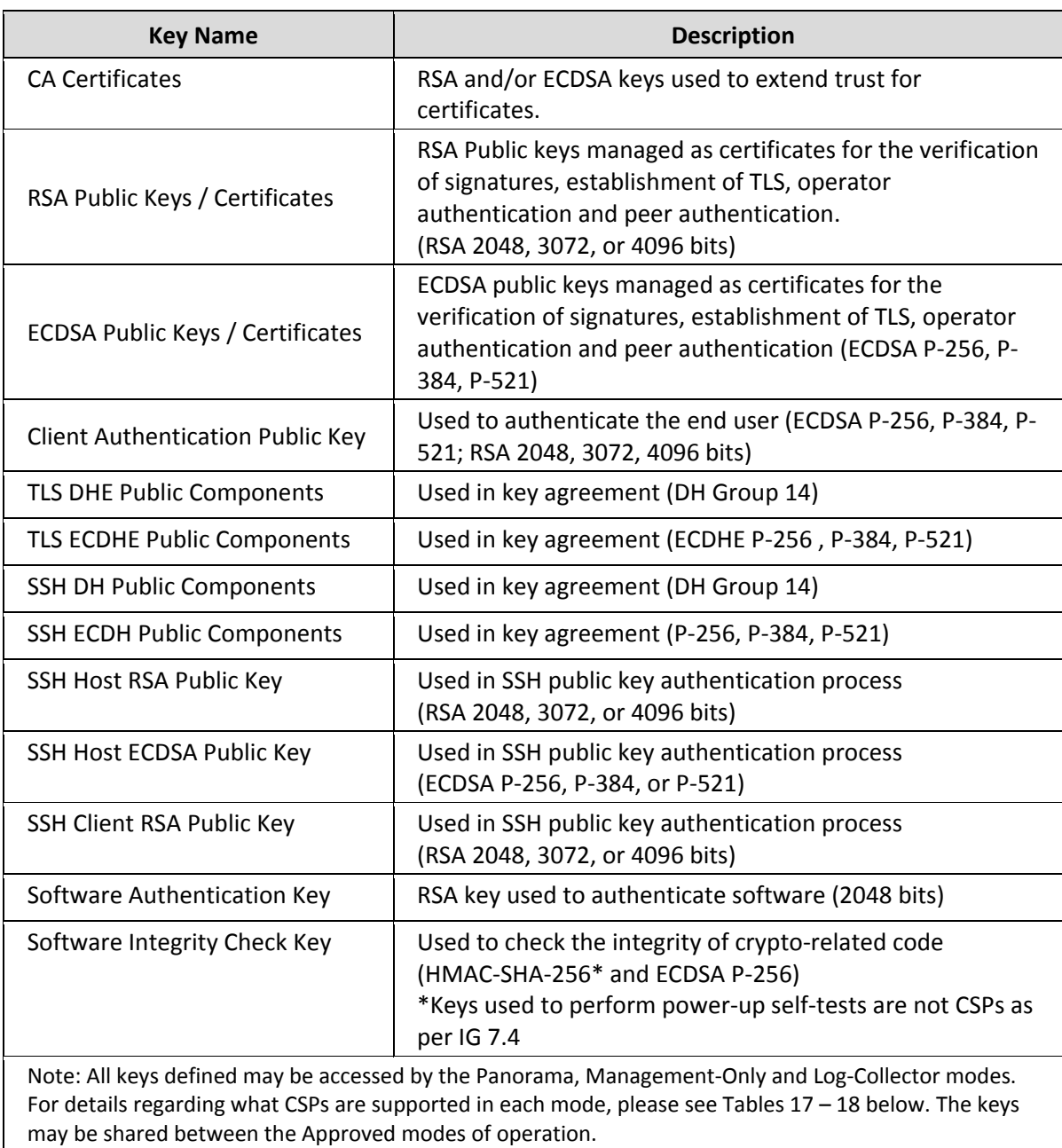

#### **Table 15 - Public Keys**

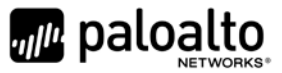

# <span id="page-19-0"></span>**6 Access Control Policy**

#### <span id="page-19-1"></span>*6.1 Roles and Services*

The Approved and non-Approved modes of operation provide identical services. While in the Approved mode of operation all authenticated services and CSPs are accessed via authenticated SSH or TLS sessions. SNMPv3 authentication is supported but is not a method of module administration and does not allow read/write access of CSPs. Approved and allowed algorithms, relevant CSP and public keys related to these protocols are used to access the following services. CSP access by services is further described in the following tables. Additional service information and administrator guidance for Panorama can be found at https://www.paloaltonetworks.com/documentation.html

The Crypto-Officer may access all services, and through the "management of administrative access" service may define multiple Crypto-Officer roles with limited services. The User role provides read-only access to the System Audit service. When configured in Panorama or Management-Only mode, the module provides services via web-browser based interface and a command line interface (CLI). For the Panorama Log Collector mode, only the CLI is available for management.

The services listed below are also available in the non-Approved mode. In the non-Approved mode, non-Approved algorithms and non-Approved algorithm strengths are used to access these services.

<span id="page-19-2"></span>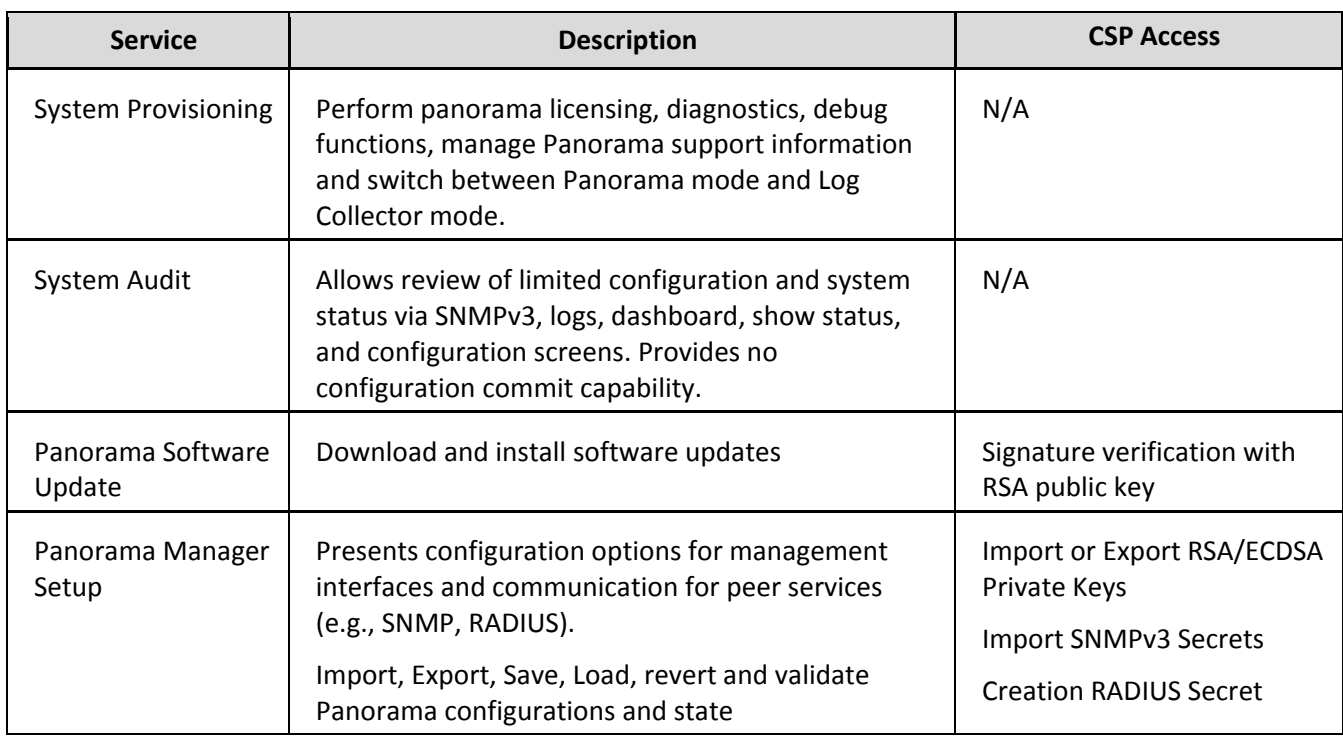

#### **Table 16 - Authenticated Services – Panorama VM Panorama or Management-Only**

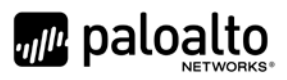

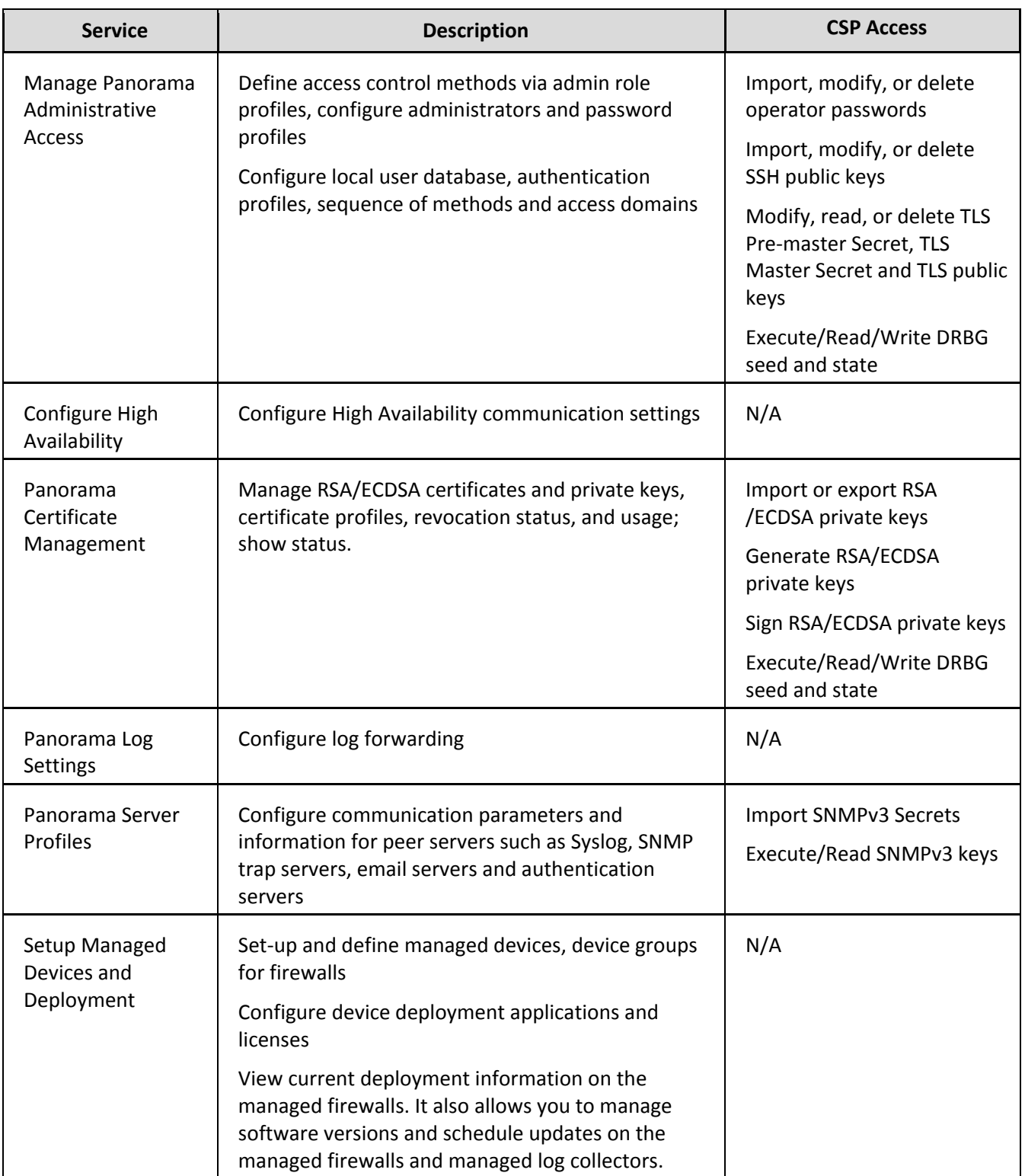

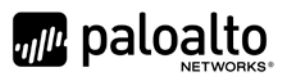

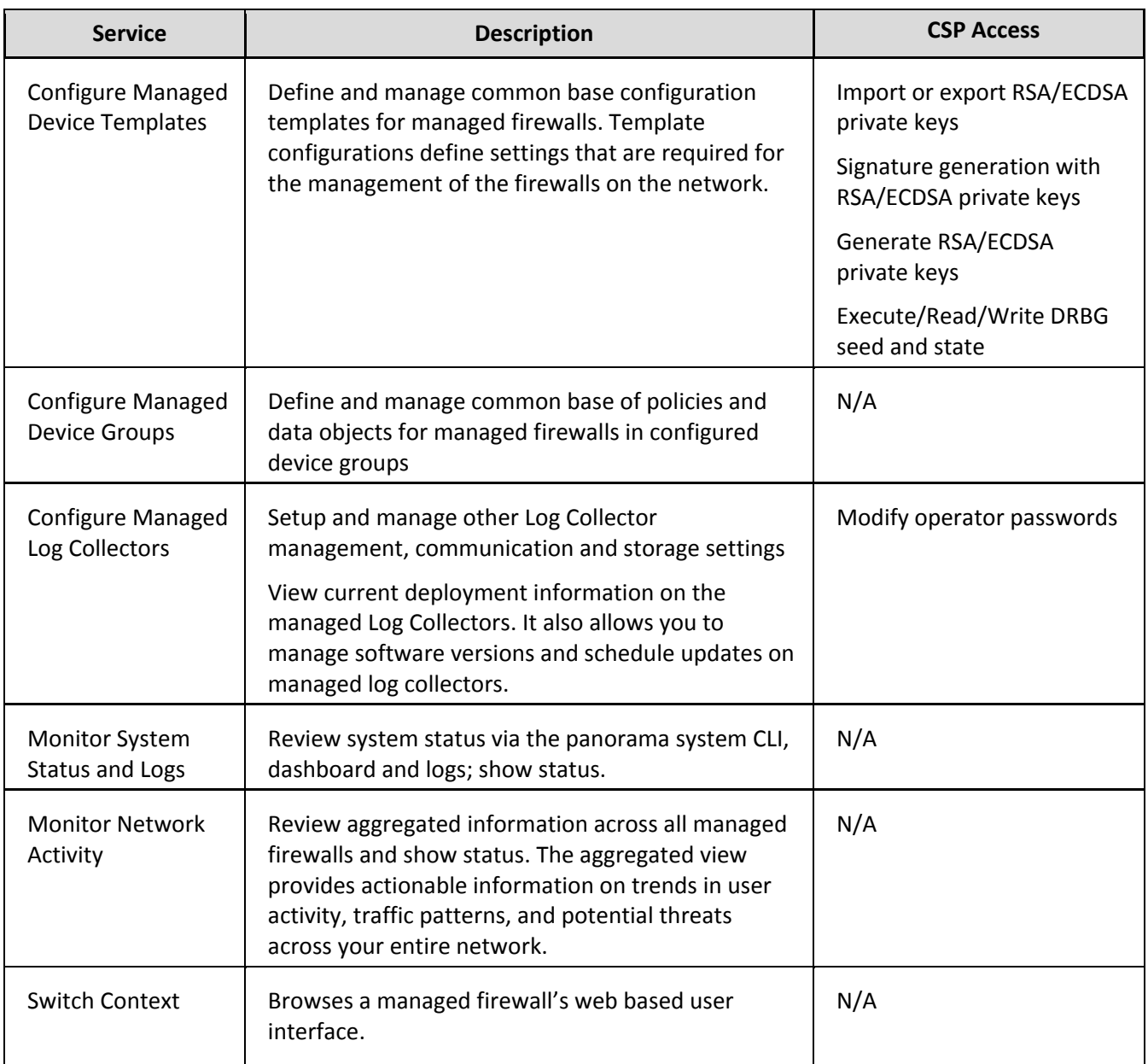

#### **Table 17 - Authenticated Services – Panorama VM Log Collector**

<span id="page-21-0"></span>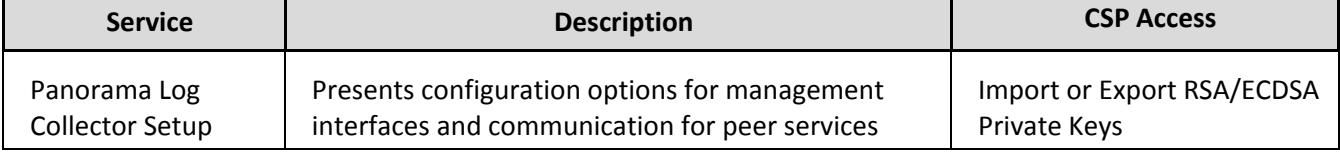

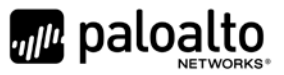

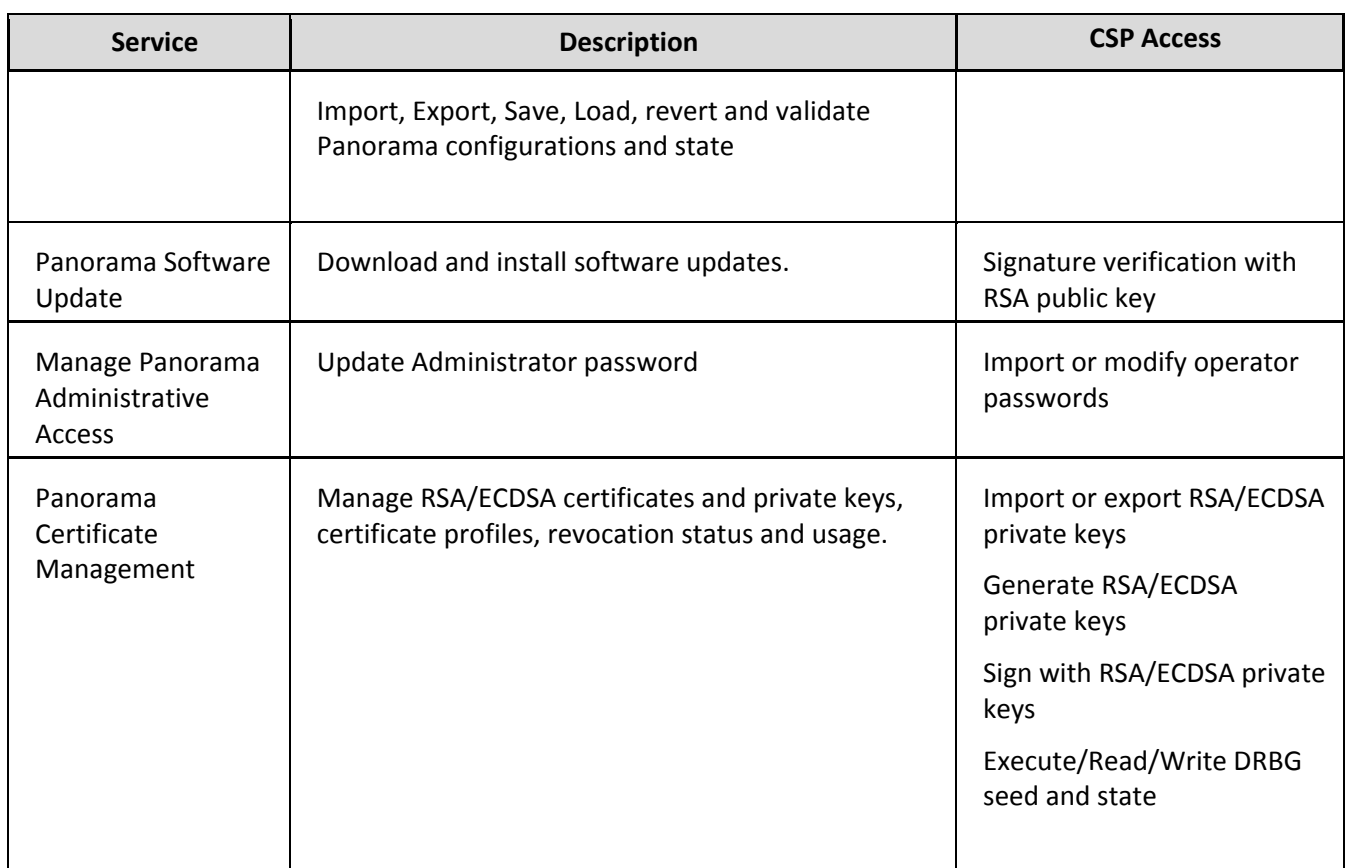

#### <span id="page-22-0"></span>*6.2 Unauthenticated Services*

The cryptographic module supports the following unauthenticated services:

#### **Table 18 - Unauthenticated Services**

<span id="page-22-1"></span>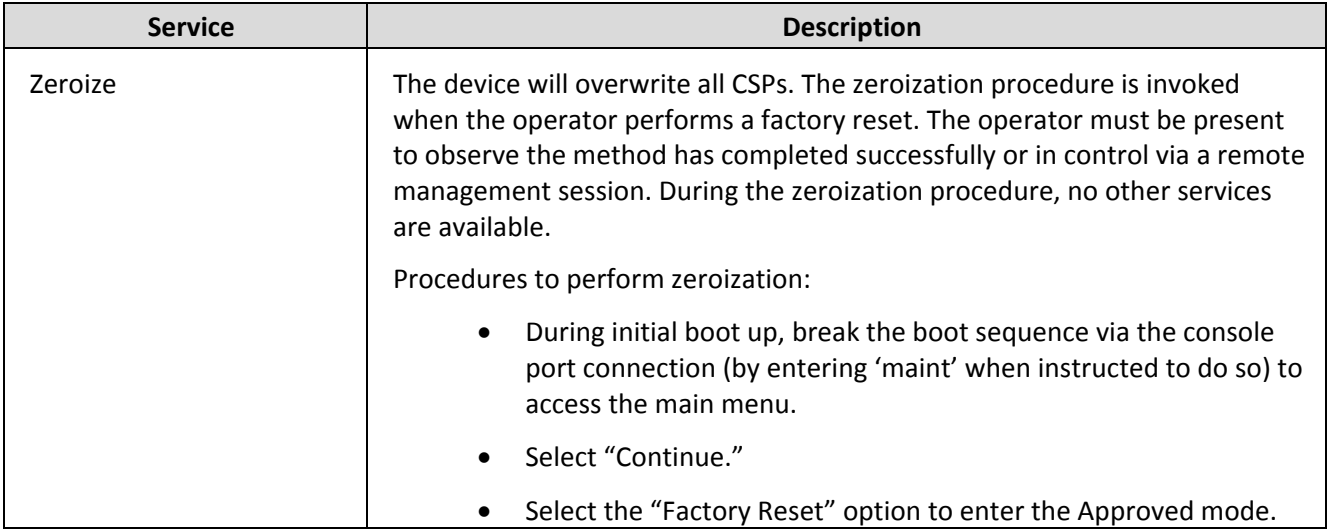

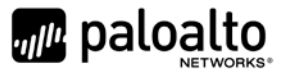

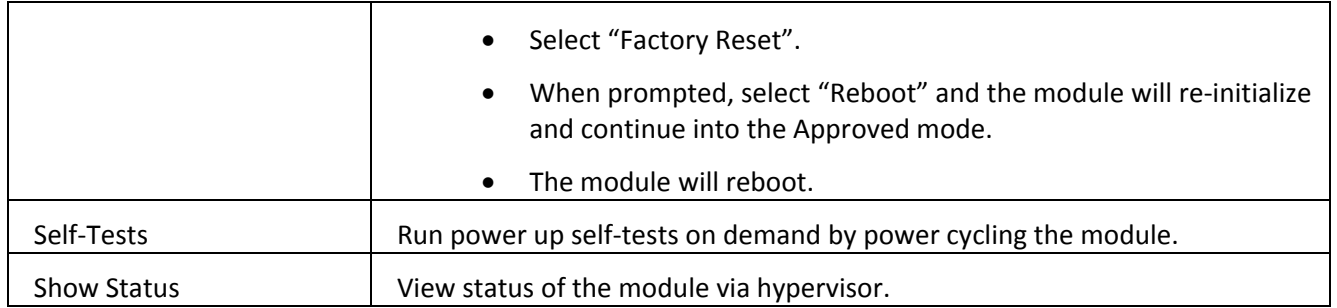

## <span id="page-23-0"></span>**7 Operational Environment**

The hypervisor environment provides the isolated operating environment, and is the single operator of the virtual machine. The module was tested on the following modifiable operating environments on a GPC:

- 1. Vmware ESXi v5.5 running on a Dell PowerEdge R730 with Intel Xeon E5-2640 CPU
- 2. Vmware ESXi v5.5 running on a PacStar 451 with Intel Xeon E3-1258 CPU
- 3. KVM on CentOS 7.2 running on a Dell PowerEdge R730 with Intel Xeon E5-2630 CPU
- 4. Microsoft Hyper-V 2012 R2 running on a Dell PowerEdge R730 with Intel Xeon E5-2640 CPU
- 5. Amazon Web Services (AWS) instance m4.2xlarge\*
- 6. Microsoft Azure instance standard D8s v3\*
- 7. Google Cloud Platform (GCP) machine type 8 vCPUs, 32 GB\*

#### Note that:

- Operational environments indexed with \* are Vendor Affirmed.
- The processors tested and listed above are part of the Intel Multi Core Xeon (or Intel Xeon 64 bits) processor family.

To install, download the Panorama\_pc-8.1.6 file from the support site (https://support.paloaltonetworks.com/Support/Index) and ensure the checksum SHA256: fb7efa8a47ea041480456aaf46314e204e30ff5a5c626a7bb0126535268a0619

The software module provides a Panorama Software Update service. The module's validation to FIPS 140- 2 is no longer valid once a non-validated software is loaded.

#### **Operator porting rules:**

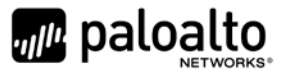

The CMVP allows user porting of a validated software module to an operational environment which was not included as part of the validation testing. An operator may install and run a Panorama VM module on any general purpose computer (GPC) or platform using the specified hypervisor and operating system on the validation certificate or other compatible operating and/or hypervisor system and affirm the modules continued FIPS 140-2 validation compliance.

The CMVP makes no statement as to the correct operation of the module or the security strengths of the generated keys when ported and executed in an operational environment not listed on the validation certificate.

Reference: FIPS 140-2 Implementation Guidance G.5

## <span id="page-24-0"></span>**8 Security Rules**

The module design corresponds to the module security rules. This section documents the security rules enforced by the cryptographic module to implement the security requirements of this FIPS 140-2 Level 1 module.

- 1. The cryptographic module shall provide distinct operator roles. When the module has not been placed in a valid role, the operator shall not have access to any cryptographic services.
- 2. The cryptographic module shall provide identity-based authentication when in the Panorama or Management- Only mode, and role-based authentication when in the Log Collector mode
- 3. The cryptographic module shall clear previous authentications on power cycle.
- 4. The module shall support the generation of key material with the approved DRBG. The entropy provided must be greater than or equal to the strength of the key being generated.
- 5. The cryptographic module shall perform the following tests:
	- A. Power up Self-Tests
		- 1. Cryptographic algorithm tests
			- a. AES Encrypt Known Answer Test
			- b. AES Decrypt Known Answer Test
			- c. AES CMAC Known Answer Test
			- d. AES GCM Encrypt Known Answer Test
			- e. AES GCM Decrypt Known Answer Test
			- f. AES CCM Encrypt Known Answer Test
			- g. AES CCM Decrypt Known Answer Test
			- h. ECDSA Sign Known Answer Test
			- i. ECDSA Verify Known Answer Test
			- j. RSA Sign Known Answer Test
			- k. RSA Verify Known Answer Test
			- l. RSA Encrypt Known Answer Test
			- m. RSA Decrypt Known Answer Test
			- n. HMAC-SHA-1 Known Answer Test

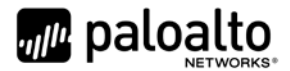

- o. HMAC-SHA-256 Known Answer Test
- p. HMAC-SHA-384 Known Answer Test
- q. SHA-1 Known Answer Test
- r. SHA-256 Known Answer Test
- s. SHA-384 Known Answer Test
- t. SHA-512 Known Answer Test
- u. DRBG Known Answer Test
- v. ECDH Known Answer Test
- w. DH Known Answer Test
- x. SP800-90A Section 11.3 Health Tests
- 2. Software Integrity Test HMAC SHA-256 and ECDSA P-256.
- B. Conditional Self-Tests
	- 1. Continuous Random Number Generator (RNG) test performed on NDRNG and DRBG
	- 2. ECDSA Pairwise Consistency Test Sign/Verify
	- 3. RSA Pairwise Consistency Test Sign/Verify and Encrypt/Decrypt
	- 4. Software Load Test Verify RSA 2048 signature on software at time of load
- C. If any conditional test fails, the module will output description of the error.
- 6. The operator shall be capable of commanding the module to perform the power-up self-test by cycling power of the module.
- 7. Upon re-configuration to/from the Log Collector or Management-Only mode of operation from/to Panorama mode, the cryptographic module shall reboot and perform all power-up self-tests.
- 8. Power-up self-tests shall not require any operator action.
- 9. Data output shall be inhibited during power-up self-tests and error states.
- 10. Processes performing key generation and zeroization processes shall be logically isolated from the logical data output paths.
- 11. The module does not output intermediate key generation values.
- 12. Status information output from the module shall not contain CSPs or sensitive data that if misused could lead to a compromise of the module.
- 13. There are no restrictions on which keys or CSPs are zeroized by the zeroization service.
- 14. The module maintains separation between concurrent operators.
- 15. The module does not support a maintenance interface or role.
- 16. The module does not have any external input/output devices used for entry/output of data.
- 17. The module does not enter or output plaintext CSPs.

Vendor imposed security rules:

- 1. When configured, the module automatically logs out the operator when the cryptographic module remains inactive in any valid role for the administrator specified time interval.
- 2. When configured, the module enforces a timed access protection mechanism that supports at most ten authentication attempts per minute. After the administrator specified number of

Palo Alto Networks Panorama VM Non-Proprietary Security Policy

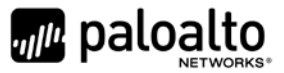

consecutive unsuccessful password validation attempts has occurred, the cryptographic module shall enforce a wait period of at least one (1) minute before any more login attempts can be attempted. This wait period shall be enforced even if the module power is momentarily removed.

- 3. When FIPS-CC mode is enabled, the operator shall not install plugins. If a plugin is installed, the module shall be configured in a non-Approved mode of operation.
- <span id="page-26-0"></span>4. When FIPS-CC mode is enabled, TLSv1.0 is disabled. The operator should not re-enable TLSv1.0. TLSv1.0 can be used in an Approved mode of operation (Approved TLS KDF algorithm); however, TLSv1.0 protocol is no longer considered as secure in regards to Cipher Block Chaining IV attacks.
- 5. When FIPS-CC mode is enabled, the operator shall not use TACACS+. RADIUS may be used but must be protected by a TLS protocol. If TACAS+ or RADIUS without a TLS protocol are set, the module shall be configured in a non-Approved mode of operation.
- 6. The operator shall not generate 4096-bit RSA key in FIPS-CC mode. If the operator wants to generate 4096-bit RSA key, the module shall be configured in a non-Approved mode of operation.

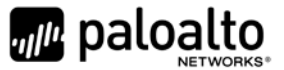

# <span id="page-27-0"></span>**9 Physical Security Policy**

The module is a software only module; FIPS 140-2 physical security requirements are not applicable.

# <span id="page-27-1"></span>**10 Mitigation of Other Attacks Policy**

The module has not been designed to mitigate any specific attacks outside of the scope of FIPS 140-2, so these requirements are not applicable.

### <span id="page-27-2"></span>**11 References**

[FIPS 140-2] FIPS Publication 140-2 Security Requirements for Cryptographic Modules

### <span id="page-27-3"></span>**12 Definitions and Acronyms**

- AES Advanced Encryption Standard
- CA Certificate Authority
- CLI Command Line Interface
- CO Cryptographic Officer
- DB9 D-sub series, E size, 9 pins.
- DH Diffie-Hellman
- DRBG Deterministic Random Bit Generator
- FIPS Federal Information Processing Standard
- HA High Availability
- HMAC (Keyed) Hashed Message Authentication Code
- LED Light Emitting Diode
- NDRNG Non-deterministic random number generator
- RJ45 Networking Connector
- RSA Algorithm developed by Rivest, Shamir and Adleman
- SHA Secure Hash Algorithm
- TLS Transport Layer Security
- USB Universal Serial Bus